## **オンライン申請の手順**

下図①~②の手順で申請手続きを進めてください。 以降の手順については該当ページの案内に従ってください。

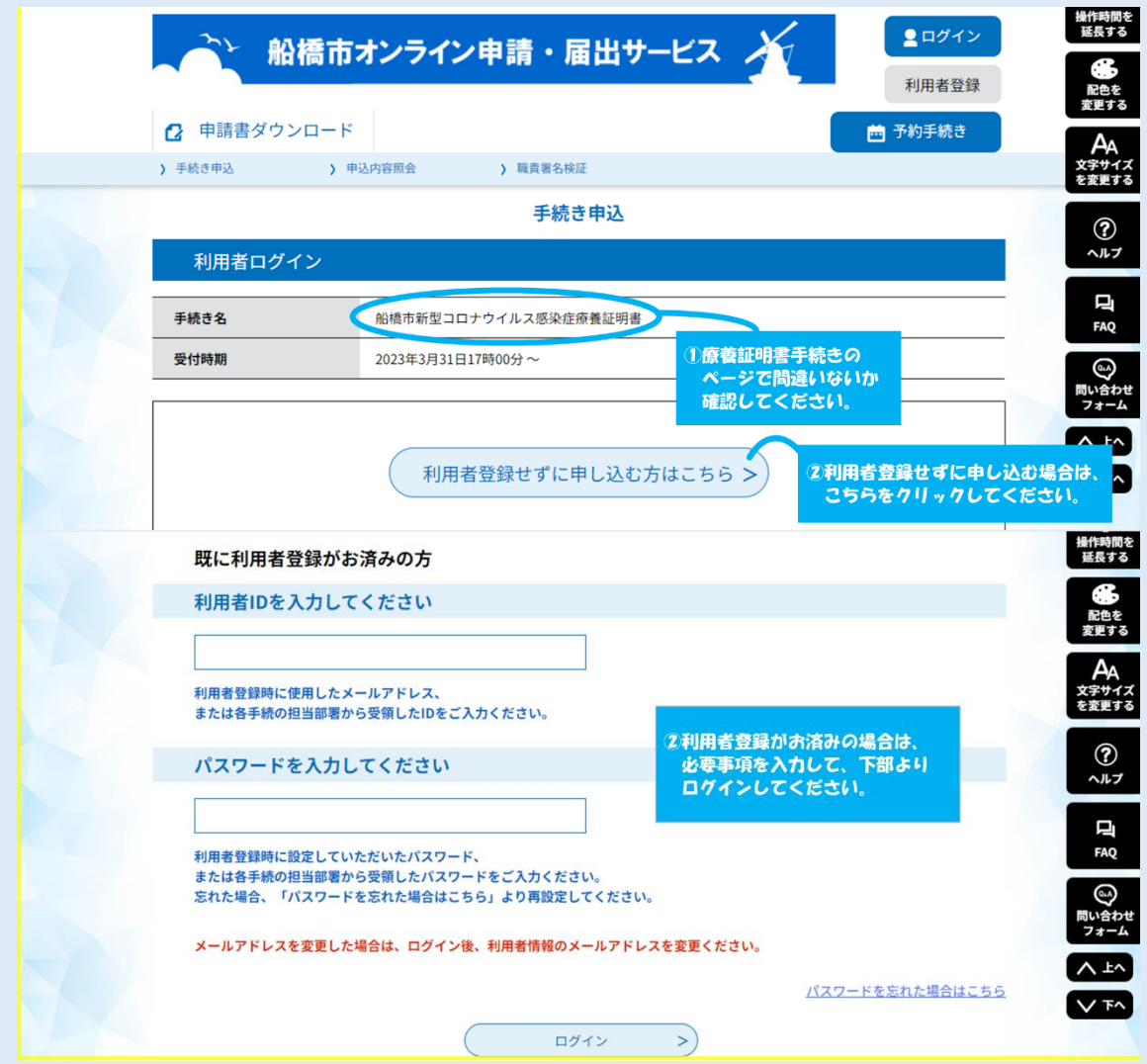